# **Expects Documentation**

*Release 0.9.0*

**Jaime Gil de Sagredo**

**Oct 25, 2018**

# **Contents**

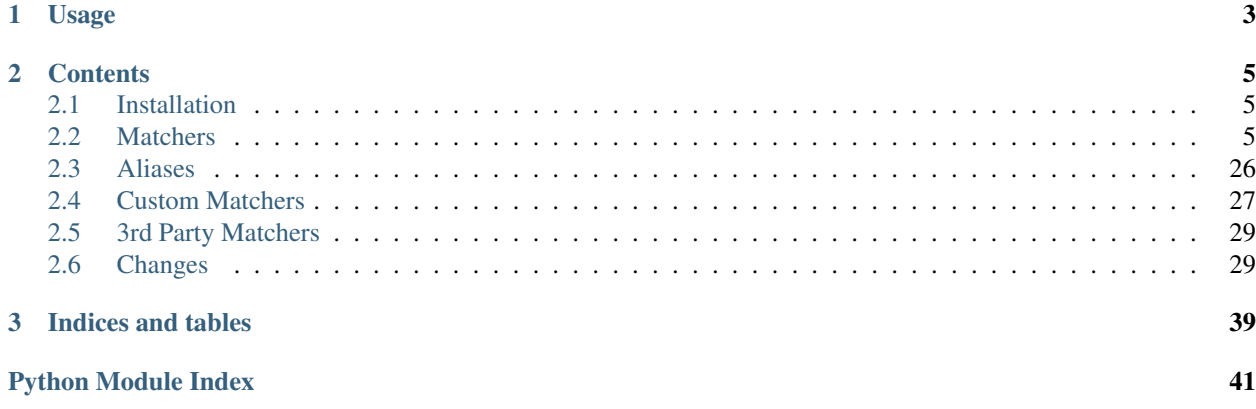

Expects is an *expressive* and *extensible* TDD/BDD assertion library for Python. Expects can be *extended* by defining [new matchers.](custom-matchers.html)

# CHAPTER 1

# Usage

<span id="page-6-0"></span>Just import the expect callable and the [built-in matchers](matchers.html) and start writing test assertions.

```
from expects import *
expect([]).to(be_empty)
expect(False).not_to(be_true)
expect({
    'name': 'Jack',
    'email': 'jack@example.com'
}).to(have_key('name', match('\w+')))
expect(str).to(have_property('split') & be_callable)
expect(lambda: foo).to(raise_error(NameError))
expect('Foo').to(equal('Bar') | equal('Foo'))
```
# CHAPTER 2

# **Contents**

# <span id="page-8-1"></span><span id="page-8-0"></span>**2.1 Installation**

# **2.1.1 PyPI**

You can install the last stable release of Expects from PyPI using pip or easy\_install:

```
$ pip install expects
```
# **2.1.2 GitHub**

Or install the latest sources from Github:

\$ pip install -e git+git://github.com/jaimegildesagredo/expects.git#egg=expects

Also you can donwload a source code package from [Github](https://github.com/jaimegildesagredo/expects/tags) and install it using setuptools:

```
$ tar xvf expects-{version}.tar.gz
$ cd expects
$ python setup.py install
```
# <span id="page-8-2"></span>**2.2 Matchers**

# **2.2.1 equal**

```
expect(1).to(equal(1))
```

```
expect(1).not_to(equal(2))
```
expect(1).to(equal(2))

#### Failure

Expected 1 to equal 2

expect(1).not\_to(equal(1))

#### Failure

Expected 1 not to equal 1

# **2.2.2 be**

```
class Foo(object):
   pass
value = Foo()
expect(value).to(be(value))
expect(1).not_to(be(2))
expect(1).to(be(2))
```
#### Failure

Expected 1 to be 2

expect(value).not\_to(be(value))

#### Failure

Expected <Foo object at 0x7ff289cb4310> not to be <Foo object at 0x7ff289cb4310>

# **2.2.3 be\_true**

```
expect(True).to(be_true)
```

```
expect(False).not_to(be_true)
```

```
expect(False).to(be_true)
```
### Failure

Expected False to be True

expect(True).not\_to(be\_true)

#### Failure

Expected True not to be True

# **2.2.4 be\_false**

expect(False).to(be\_false)

```
expect(True).not_to(be_false)
```

```
expect(True).to(be_false)
```
#### Failure

Expected True to be False

```
expect(False).not_to(be_false)
```
#### Failure

Expected False not to be False

### **2.2.5 be\_none**

expect(None).to(be\_none)

```
expect('foo').not_to(be_none)
```

```
expect(True).to(be_none)
```
#### Failure

Expected True to be None

expect(None).not\_to(be\_none)

### Failure

Expected None not to be None

# **2.2.6 be\_a / be\_an**

```
class Foo(object):
   pass
class Bar(object):
   pass
class Object(object):
    pass
expect(Foo()).to(be_a(Foo))
expect(Foo()).not_to(be_a(Bar))
expect(Foo()).to(be_an(object))
expect(Foo()).not_to(be_an(Object))
```
#### expect(Foo()).to(be\_a(Bar))

#### Failure

Expected <Foo object at 0x7ff289cb4310> to be a Bar

```
expect(Foo()).to_not(be_a(Foo))
```
#### Failure

Expected <Foo object at 0x7ff289cb4310> not to be a Foo

expect(Foo()).to(be\_an(Object))

#### Failure

Expected <Foo object at 0x7ff289cb4310> to be an Object

expect(Foo()).not\_to(be\_an(object))

#### Failure

Expected <Foo object at 0x7ff289cb4310> not to be an object

# **2.2.7 be\_empty**

expect('').to(be\_empty)

expect(iter('')).to(be\_empty)

expect('foo').not\_to(be\_empty)

expect('foo').to(be\_empty)

#### Failure

Expected 'foo' to be empty

expect(iter('foo')).to(be\_empty)

#### Failure

Expected <str\_iterator object at 0x7fd4832d6950> to be empty

expect('').to\_not(be\_empty)

#### Failure

Expected '' not to be empty

# **2.2.8 be\_above**

```
expect(5).to(be_above(4))
expect(1).not_to(be_above(4))
```
expect(1).to(be\_above(4))

#### Failure

Expected 1 to be above 4

expect(5).not\_to(be\_above(4))

#### Failure

Expected 5 not to be above 4

# **2.2.9 be\_below**

expect(1).to(be\_below(4))

expect(4).not\_to(be\_below(1))

expect(4).to(be\_below(1))

#### Failure

Expected 4 to be below 1

expect(1).not\_to(be\_below(4))

### Failure

Expected 1 not to be below 4

# **2.2.10 be\_above\_or\_equal**

```
expect(5).to(be_above_or_equal(4))
```

```
expect(5).to(be_above_or_equal(5))
```

```
expect(1).to_not(be_above_or_equal(4))
```
expect(1).to(be\_above\_or\_equal(4))

#### Failure

Expected 1 to be above or equal 4

expect(5).not\_to(be\_above\_or\_equal(4))

#### Failure

Expected 5 not to be above or equal 4

```
expect(5).not_to(be_above_or_equal(5))
```
#### Failure

Expected 5 not to be above or equal 5

# **2.2.11 be\_below\_or\_equal**

```
expect(1).to(be_below_or_equal(4))
```

```
expect(5).to(be_below_or_equal(5))
```

```
expect(4).not_to(be_below_or_equal(1))
```

```
expect(4).to(be_below_or_equal(1))
```
#### Failure

Expected 4 to be below or equal 1

```
expect(1).not_to(be_below_or_equal(4))
```
#### Failure

Expected 1 not to be below or equal 4

expect(5).not\_to(be\_below\_or\_equal(5))

#### Failure

Expected 5 not to be below or equal 5

# **2.2.12 be\_within**

```
expect(5).to(be_within(4, 7))
expect(5.5).to(be_within(4, 7))
expect(1).not_to(be_within(4, 7))
expect(1).to(be_within(4, 7))
```
#### Failure

Expected 1 to be within 4, 7

expect(5).not\_to(be\_within(4, 7))

#### Failure

Expected 5 not to be within 4, 7

# **2.2.13 be\_callable**

```
expect(lambda: None).to(be_callable)
```

```
expect('foo').to(be_callable)
```
#### Failure

Expected 'foo' to be callable

# **2.2.14 have\_len / have\_length**

expect('foo').to(have\_len(3))

```
expect('foo').to(have_len(be_above_or_equal(3)))
```
expect(iter('foo')).to(have\_length(3))

expect('foo').not\_to(have\_len(2))

```
expect('foo').to(have_length(2))
```
#### Failure

Expected 'foo' to have length 2

```
expect('foo').to(have_len(be_bellow(2)))
```
#### Failure

Expected 'foo' to have len be bellow 2

expect(iter('foo')).to(have\_len(2))

#### Failure

```
Expected <str_iterator object at 0x7fd4832d6950> to have len 2
```
expect('foo').not\_to(have\_len(3))

### Failure

Expected 'foo' not to have len 3

# **2.2.15 have\_property**

```
class Foo(object):
   def __init__(self, **kwargs):
       for name, value in kwargs.items():
           setattr(self, name, value)
expect(Foo(bar=0, baz=1)).to(have_property('bar'))
expect(Foo(bar=0, baz=1)).to(have_property('bar', 0))
expect(Foo(bar=0, baz=1)).not_to(have_property('foo'))
expect(Foo(bar=0, baz=1)).not_to(have_property('foo', 0))
expect(Foo(bar=0, baz=1)).not_to(have_property('bar', 1))
expect(Foo(bar=0, baz=1)).to(have_property('bar', be_below(1)))
expect(Foo(bar=0, baz=1)).to(have_property('bar', not_(be_above(1))))
expect(Foo(bar=0, baz=1)).to(have_property('foo'))
```
#### Failure

Expected <Foo object at 0x7ff289cb4310> to have property 'foo'

expect(Foo(bar=0, baz=1)).to(have\_property('foo', 0))

#### Failure

Expected <Foo object at 0x7ff289cb4310> to have property 'foo' equal 0

expect(Foo(bar=0, baz=1)).to(have\_property('bar', 1))

#### Failure

Expected <Foo object at 0x7ff289cb4310> to have property 'bar' equal 1

expect(Foo(bar=0, baz=1)).to(have\_property('bar', None))

#### Failure

Expected <Foo object at 0x7ff289cb4310> to have property 'bar' equal None

expect(Foo(bar=0, baz=1)).not\_to(have\_property('bar'))

#### Failure

Expected <Foo object at 0x7ff289cb4310> not to have property 'bar'

expect(Foo(bar=0, baz=1)).not\_to(have\_property('bar', 0))

#### Failure

Expected <Foo object at 0x7ff289cb4310> not to have property 'bar' equal 0

expect(Foo(bar=0, baz=1)).to(have\_property('bar', be\_above(1)))

#### Failure

Expected <Foo object at 0x7ff289cb4310> to have property 'bar' be above 1

expect(Foo(bar=0, baz=1)).to(have\_property('bar', not\_(be\_below(1))))

#### Failure

Expected <Foo object at 0x7ff289cb4310> to have property 'bar' not be below 1

# **2.2.16 have\_properties**

```
class Foo(object):
   def __init__(self, **kwargs):
        for name, value in kwargs.items():
            setattr(self, name, value)
expect(Foo(bar=0, baz=1)).to(have_properties('bar', 'baz'))
expect(Foo(bar=0, baz=1)).to(have_properties(bar=0, baz=1))
expect(Foo(bar=0, baz=1)).to(have_properties('bar', baz=1))
expect(Foo(bar=0, baz=1)).to(have_properties({'bar': 0, 'baz': 1}))
expect(Foo(bar=0, baz=1)).to(have_properties(bar=be_an(int)))
expect(Foo(bar=0, baz=1)).to_not(have_properties('foo', 'foobar'))
expect(Foo(bar=0, baz=1)).to_not(have_properties(foo=0, foobar=1))
expect(Foo(bar=0, baz=1)).not_to(have_properties(foo=0, bar=1))
expect(Foo(bar=0, baz=1)).not_to(have_properties({'foo': 0, 'foobar': 1}))
expect(Foo(bar=0, baz=1)).not_to(have_properties({'foo': 0, 'bar': 1}))
expect(Foo(bar=0, baz=1)).not_to(have_properties('foo', 'bar'))
expect(Foo(bar=0, baz=1)).to(have_properties('bar', 'foo'))
```
#### Failure

Expected <Foo object at 0x7ff289cb4310> to have properties 'bar' and 'foo'

expect(Foo(bar=0, baz=1)).to(have\_properties(bar=0, foo=1))

#### Failure

Expected <Foo object at 0x7ff289cb4310> to have properties 'bar' equal 0 and 'foo' equal 1

expect(Foo(bar=0, baz=1)).to(have\_properties(bar=1, baz=1))

#### Failure

Expected <Foo object at 0x7ff289cb4310> to have properties 'bar' equal 1 and 'baz' equal 1

expect(Foo(bar=0, baz=1)).to(have\_properties('foo', bar=0))

#### Failure

Expected <Foo object at 0x7ff289cb4310> to have properties 'foo' and 'bar' equal 0

expect(Foo(bar=0, baz=1)).to(have\_properties('baz', bar=1))

#### Failure

Expected <Foo object at 0x7ff289cb4310> to have properties 'baz' and 'bar' equal 1

expect(Foo(bar=0, baz=1)).to(have\_properties({'bar': 1, 'baz': 1}))

#### Failure

Expected <Foo object at 0x7ff289cb4310> to have properties 'bar' equal 1 and 'baz' equal 1

expect(Foo(bar=0, baz=1)).not\_to(have\_properties('bar', 'baz'))

#### Failure

Expected <Foo object at 0x7ff289cb4310> not to have properties 'bar' and 'baz'

expect(Foo(bar=0, baz=1)).not\_to(have\_properties(bar=0, baz=1))

#### Failure

Expected <Foo object at  $0x7ff289cb4310>$  not to have properties 'bar' equal 0 and 'baz' equal 1

expect(Foo(bar=0, baz=1)).to(have\_properties(bar=be\_a(str)))

#### Failure

Expected <Foo object at 0x7ff289cb4310> not to have properties 'bar' be a str

## **2.2.17 have\_key**

```
expect({'bar': 0, 'baz': 1}).to(have_key('bar'))
expect({'bar': 0, 'baz': 1}).to(have_key('bar', 0))
expect({'bar': 0, 'baz': 1}).not_to(have_key('foo'))
expect({'bar': 0, 'baz': 1}).not_to(have_key('foo', 0))
expect({'bar': 0, 'baz': 1}).to_not(have_key('bar', 1))
expect({'bar': 0, 'baz': 1}).to(have_key('bar', be_below(1)))
expect({'bar': 0, 'baz': 1}).to(have_key('foo'))
```
#### Failure

Expected {'bar': 0, 'baz': 1} to have key 'foo'

expect({'bar': 0, 'baz': 1}).to(have\_key('foo', 0))

#### Failure

```
Expected {'bar': 0, 'baz': 1} to have key 'foo' equal 0
```
expect({'bar': 0, 'baz': 1}).to(have\_key('bar', 1))

#### Failure

```
Expected {'bar': 0, 'baz': 1} to have key 'bar' equal 1
```
expect({'bar': 0, 'baz': 1}).to(have\_key('bar', None))

#### Failure

```
Expected {'bar': 0, 'baz': 1} to have key 'bar' equal None
```
expect('My foo string').to(have\_key('foo', 0))

#### Failure

Expected {'bar':  $0$ , 'baz': 1} to have key 'foo' equal 0 but is not a dict

expect({'bar': 0, 'baz': 1}).not\_to(have\_key('bar'))

#### Failure

Expected {'bar': 0, 'baz': 1} not to have key 'bar'

expect({'bar': 0, 'baz': 1}).not\_to(have\_key('bar', 0))

#### Failure

Expected {'bar': 0, 'baz': 1} not to have key 'bar' equal 0

expect('My foo string').not\_to(have\_key('foo', 0))

#### Failure

Expected { 'bar':  $0$ , 'baz': 1} not to have key 'foo' equal 0 but is not a dict

expect({'bar': 0, 'baz': 1}).to(have\_key('bar', be\_above(1)))

#### Failure

Expected {'bar': 0, 'baz': 1} to have key 'bar' be above 1

### **2.2.18 have\_keys**

```
expect({'bar': 0, 'baz': 1}).to(have_keys('bar', 'baz'))
expect({'bar': 0, 'baz': 1}).to(have_keys(bar=0, baz=1))
expect({'bar': 0, 'baz': 1}).to(have_keys('bar', baz=1))
expect({'bar': 0, 'baz': 1}).to(have_keys({'bar': 0, 'baz': 1}))
expect({'bar': 0, 'baz': 1}).not_to(have_keys('foo', 'foobar'))
expect({'bar': 0, 'baz': 1}).not_to(have_keys(foo=0, foobar=1))
expect({'bar': 0, 'baz': 1}).not_to(have_keys(foo=0, bar=1))
```

```
expect({'bar': 0, 'baz': 1}).not_to(have_keys({'foo': 0, 'foobar': 1}))
expect({'bar': 0, 'baz': 1}).not_to(have_keys('foo', 'bar'))
expect({'bar': 0, 'baz': 1}).to(have_keys('bar', 'foo'))
```
#### Failure

Expected {'bar': 0, 'baz': 1} to have keys 'bar' and 'foo'

expect({'bar': 0, 'baz': 1}).to(have\_keys(bar=0, foo=1))

#### Failure

Expected {'bar':  $0$ , 'baz': 1} to have keys 'bar' equal 0 and 'foo' equal 1

expect({'bar': 0, 'baz': 1}).to(have\_keys(bar=1, baz=1))

#### Failure

Expected {'bar': 0, 'baz': 1} to have keys 'bar' equal 1 and 'baz' equal 1

expect({'bar': 0, 'baz': 1}).to(have\_keys('foo', 'fuu', bar=0))

#### Failure

Expected {'bar': 0, 'baz': 1} to have keys 'foo', 'fuu' and 'bar' equal 0

expect({'bar': 0, 'baz': 1}).to(have\_keys('baz', bar=1))

#### Failure

```
Expected {'bar': 0, 'baz': 1} to have keys 'baz' and 'bar' equal 1
```
expect({'bar': 0, 'baz': 1}).to(have\_keys({'bar': 1, 'baz': 1}))

#### Failure

```
Expected {'bar': 0, 'baz': 1} to have keys 'bar' equal 1 and 'baz' equal 1
```
expect('My foo string').to(have\_keys({'bar': 1, 'baz': 1}))

#### Failure

Expected {'bar': 0, 'baz': 1} to have keys 'bar' equal 1 and 'baz' equal 1 but is not a dict

expect({'bar': 0, 'baz': 1}).not\_to(have\_keys('bar', 'baz'))

#### Failure

Expected {'bar': 0, 'baz': 1} not to have keys 'bar' and 'baz'

expect({'bar': 0, 'baz': 1}).not\_to(have\_keys(bar=0, baz=1))

### Failure

Expected {'bar': 0, 'baz': 1} not to have keys 'bar' equal 0 and 'baz' equal 1

expect('My foo string').not\_to(have\_keys({'bar': 1, 'baz': 1}))

#### Failure

Expected {'bar': 0, 'baz': 1} not to have keys 'bar' equal 1 and 'baz' equal 1 but is not a dict

### **2.2.19 contain**

```
expect(['bar', 'baz']).to(contain('bar'))
expect(['bar', 'baz']).to(contain('bar', 'baz'))
expect(['bar', 'baz']).to(contain('baz', 'bar'))
expect([{'foo': 1}, 'bar']).to(contain({'foo': 1}))
expect(iter(['bar', 'baz'])).to(contain('bar'))
expect(iter(['bar', 'baz'])).to(contain('bar', 'baz'))
expect('My foo string').to(contain('foo'))
expect('My foo string').to(contain('foo', 'string'))
expect(['bar', 'baz']).not_to(contain('foo'))
expect(['bar', 'baz']).not_to(contain('foo', 'foobar'))
expect(['bar', 'baz']).not_to(contain('bar', 'foo'))
expect(['bar', 'baz']).to(contain(be_a(str)))
expect(['bar', 'baz']).to(contain('bar', 'foo'))
```
#### Failure

Expected ['bar', 'baz'] to contain 'bar' and 'foo'

expect(iter(['bar', 'baz'])).to(contain('bar', 'foo'))

#### Failure

Expected ['bar', 'baz'] to contain 'bar' and 'foo'

expect(object()).to(contain('bar'))

#### Failure

Expected <object object at 0x7f5004aa1070> to contain 'bar' but is not a valid sequence type

expect(['bar', 'baz']).not\_to(contain('bar'))

#### Failure

Expected ['bar', 'baz'] not to contain 'bar'

expect(['bar', 'baz']).not\_to(contain('bar', 'baz'))

#### Failure

Expected ['bar', 'baz'] not to contain 'bar' and 'baz'

expect(object()).not\_to(contain('bar'))

### Failure

Expected <object object at 0x7f5004aa1070> not to contain 'bar' but is not a valid sequence type

expect(['bar', 'baz']).to(contain(be\_an(int), have\_len(5)))

#### Failure

Expected ['bar', 'baz'] to contain be an int and have len 5

# **2.2.20 contain\_exactly**

```
expect(['bar']).to(contain_exactly('bar'))
expect(['bar', 'baz']).to(contain_exactly('bar', 'baz'))
expect('My foo string').to(contain_exactly('My foo string'))
```

```
expect('My foo string').to(contain_exactly('My foo', ' string'))
expect(['bar', 'baz']).to(contain_exactly(equal('bar'), equal('baz')))
```
expect(['bar', 'baz']).to(contain\_exactly('foo'))

#### Failure

Expected ['bar', 'baz'] to contain exactly 'foo'

expect(['bar', 'baz']).to(contain\_exactly('foo', 'fuu'))

#### Failure

Expected ['bar', 'baz'] to contain exactly 'foo' and 'fuu'

expect(['bar', 'baz']).to(contain\_exactly('baz', 'bar'))

#### Failure

```
Expected ['bar', 'baz'] to contain exactly 'baz' and 'bar'
```
expect(['bar', 'baz']).to(contain\_exactly('bar'))

#### Failure

Expected ['bar', 'baz'] to contain exactly 'bar'

expect(['bar', 'baz', 'foo']).to(contain\_exactly('bar', 'baz'))

#### Failure

```
Expected ['bar', 'baz', 'foo'] to contain exactly 'bar' and 'baz'
```
expect(['bar', 'baz', 'foo', 'fuu']).to(contain\_exactly('bar', 'baz', 'foo'))

#### Failure

```
Expected ['bar', 'baz', 'foo', 'fuu'] to contain exactly 'bar', 'baz' and 'foo'
```
expect('My foo string').to(contain\_exactly('foo'))

#### Failure

Expected 'My foo string' to contain exactly 'foo'

expect(object()).to(contain\_exactly('bar'))

#### Failure

Expected <object object at 0x7f5004aa1070> to contain exactly 'bar' but is not a valid sequence type

expect(['bar', 'baz']).to(contain\_exactly(equal('baz'), equal('baz')))

#### Failure

Expected ['bar', 'baz'] to contain exactly equal 'bar' and equal 'baz'

# **2.2.21 contain\_only**

```
expect(['bar']).to(contain_only('bar'))
expect(['bar', 'baz']).to(contain_only(['baz', 'bar']))
expect(iter(['bar', 'baz'])).to(contain_only('bar', 'baz'))
expect('My foo string').to(contain_only('My foo string'))
expect('My foo string').to(contain_only('My foo', ' string'))
expect(['bar', 'baz']).to(contain_only(equal('bar'), equal('baz')))
expect(['bar', 'baz']).to(contain_only('foo'))
```
#### Failure

Expected ['bar', 'baz'] to contain only 'foo'

expect(['bar', 'baz', 'foo']).to(contain\_only('bar', 'baz'))

#### Failure

```
Expected ['bar', 'baz', 'foo'] to contain only 'bar' and 'baz'
```
expect('My foo string').to(contain\_only('foo'))

### Failure

```
Expected 'My foo string' to contain only 'foo'
```
expect(object()).to(contain\_only('bar'))

#### Failure

Expected <object object at 0x7f5004aa1070> to contain only 'bar' but is not a valid sequence type

expect(['bar', 'baz']).to(contain\_only(equal('baz'), equal('foo')))

#### Failure

Expected ['bar', 'baz'] to contain only equal 'baz' and equal 'foo'

#### **2.2.22 start\_with**

```
expect('My foo string').to(start_with('My foo'))
expect('My foo string').not_to(start_with('tring'))
expect([1, 2, 3]) .to(stat\_with(1))expect([1, 2, 3]).to(start_with(1, 2))
expect(OrderedDict([('bar', 0), ('baz', 1)])).to(start_with('bar', 'baz'))
expect(iter([1, 2, 3])).to(start_with(1, 2))
expect([1, 2, 3]).not_to(start_with(2, 3))
expect([1, 2, 3]).not_to(start_with(1, 1))
expect('My foo string').to(start_with('tring'))
```
#### Failure

Expected 'My foo string' to start with 'tring'

 $expect([1, 2, 3]) .to(stat\_with(2))$ 

#### Failure

Expected  $[1, 2, 3]$  to start with 2

expect([1, 2, 3]).to(start\_with(2, 3))

#### Failure

Expected  $[1, 2, 3]$  to start with 2 and 3

 $expect([1, 2, 3]) .to (start\_with(1, 1))$ 

#### Failure

Expected  $[1, 2, 3]$  to start with 1 and 1

expect({'bar': 0, 'baz': 1}).to(start\_with('bar', 'baz'))

#### Failure

Expected {'bar': 0, 'baz': 1} to start with 'bar' and 'baz' but it does not have ordered keys

### **2.2.23 end\_with**

```
expect('My foo string').to(end_with('tring'))
expect('My foo string').not_to(end_with('My foo'))
expect([1, 2, 3]).to(end_with(3))
expect([1, 2, 3]) .to (end\_with(2, 3))expect(OrderedDict([('bar', 0), ('baz', 1)])).to(end_with('bar, 'baz'))
expect([1, 2, 3]).to_not(end_with(1, 2))
expect([1, 2, 3]).to_not(end_with(3, 3))
expect('My foo string').to(end_with('My fo'))
```
#### Failure

Expected 'My foo string' to end with 'My fo'

expect([1, 2, 3]).to(end\_with(3, 3))

#### Failure

Expected  $[1, 2, 3]$  to end with 3 and 3

expect({'bar': 0, 'baz': 1}).to(end\_with('baz', 'bar'))

#### Failure

Expected {'bar': 0, 'baz': 1} to end with 'baz' and 'bar' but it does not have ordered keys

# **2.2.24 match**

```
expect('My foo string').to(match(r'My \w+ string'))
expect('My foo string').to(match(r'\w+ string'))
expect('My foo string').to(match(r'my [A-Z]+ strinG', re.I))
expect('My foo string').not_to(match(r'My \W+ string'))
expect('My foo string').not_to(match(r'My \W+ string', re.I))
expect('My foo string').to(match(pattern))
```
#### Failure

Expected 'My foo string' to match r'My \\W+ string'

expect('My foo string').not\_to(match(r'My \w+ string'))

#### Failure

Expected 'My foo string' not to match r'My \\w+ string'

### **2.2.25 raise\_error**

```
def callback():
   raise AttributeError('error message')
expect(callback).to(raise_error)
expect(callback).to(raise_error(AttributeError))
expect(callback).to(raise_error(AttributeError, 'error message'))
expect(callback).to(raise_error(AttributeError, match(r'error \w+')))
def callback():
   raise AttributeError(2)
expect(callback).to(raise_error(AttributeError, 2))
def callback():
   raise KeyError()
expect(callback).to(raise_error(AttributeError))
```
#### Failure

Expected <function callback at 0x7fe70cb103b0> to raise AttributeError but KeyError raised

<span id="page-29-1"></span>expect(**lambda**: None).to(raise\_error(AttributeError))

#### Failure

Expected <function <lambda> at 0x7f3e670863b0> to raise AttributeError but not raised

```
def callback():
    raise AttributeError('bar')
```

```
expect(callback).to(raise_error(AttributeError, 'foo'))
```
#### Failure

Expected <function callback at 0x7fe70cb103b0> to raise AttributeError with message 'foo' but message was 'bar'

# <span id="page-29-0"></span>**2.3 Aliases**

The aliases module contains a set of matcher *aliases* that are commonly used when composing matchers and are not meant to be imported every time.

To use the aliases just import them:

```
from expects import *
from expects.aliases import *
expect([1, 2]).to(contain_exactly(an(int), 2))
```
The same code without using the an alias for the be<sub>\_an</sub> matcher:

**from expects import** \*  $expect([1, 2]) .to (contain\_exactly(be_an(int), 2))$ 

# **2.3.1 Reference**

```
class expects.aliases.a(expected)
class expects.aliases.an(expected)
class expects.aliases.above(expected)
class expects.aliases.above_or_equal(expected)
class expects.aliases.below(expected)
class expects.aliases.below_or_equal(expected)
```
# <span id="page-30-3"></span><span id="page-30-0"></span>**2.4 Custom Matchers**

# **2.4.1 Introduction**

*Expects* can be *extended* by defining *new matchers*. The matchers module contains the bases for building custom matchers.

# **2.4.2 Tutorial**

The easiest way to define a new matcher is to extend the  $Matcher$  class and override the  $Matcher$ .  $match()$ method.

For example, to define a matcher to check if a *request* object contains a given header takes <10 lines of code:

```
from expects.matchers import Matcher
class have_header(Matcher):
    def __init__(self, expected):
        self._expected = expected
    def _match(self, request):
        if self._expected in request.headers:
            return True, ['header found']
        return True, ['header not found']
```
An then you only need to import the new defined matcher and write your expectation:

```
from expects import expect
from my_custom_matchers import have_header
expect(my_request).to(have_header('Content-Type'))
```
# **2.4.3 Advanced**

For more complex matchers you can override the  $Matcher$  methods in order to achieve the needed behavior.

```
class expects.matchers.Matcher
```
The [Matcher](#page-30-1) class is the base class for all *Expects* matchers.

<span id="page-30-2"></span>It defines a set of methods to ease writting new matchers.

```
_failure_message(subject, reasons)
```
This method will be called from an expectation *only* when the expectation is going to fail. It should return a string with the failure message.

By default returns a failure message with the following format:

```
expected: {subject} to {description}
    but: {reasons}
```
With the passed *subject* repr, this matcher repr as *description* and the passed *reasons* from the matcher result.

Parameters

• **subject** (a string) – The target value of the expectation.

• **reasons** (list of strings) – A list of reasons that caused this matcher to fail.

#### Return type a string

#### <span id="page-31-1"></span>**\_failure\_message\_negated**(*subject*, *reasons*)

Like the  $_f$ ailure message () method but will be called when a negated expectation is going to fail. It should return a string with the failure message for the negated expectation.

By default returns a failure message with the following format:

```
expected: {subject} to {description}
     but: {reasons}
```
#### Parameters

- **subject** (a string) The target value of the expectation.
- **reasons** (list of strings) A list of reasons that caused this matcher to fail.

#### Return type a string

<span id="page-31-0"></span>**\_match**(*subject*)

This method will be called when the matcher is used in an expectation. It should be overwritten to implement the matcher logic. If not raises [NotImplementedError](https://docs.python.org/3/library/exceptions.html#NotImplementedError).

Receives the expectation *subject* as the unique positional argument and should return a tuple with the bool result of the matcher and a list of reasons for this result.

If the matcher matches the subject then the boolean result should be True. The reasons should be a list with 0 or more strings.

Parameters **subject** – The target value of the expectation.

Return type [tuple](https://docs.python.org/3/library/stdtypes.html#tuple) [\(bool,](https://docs.python.org/3/library/functions.html#bool) [\[str\]](https://docs.python.org/3/library/stdtypes.html#str))

#### **\_match\_negated**(*subject*)

Like  $\_match$  () but will be called when used in a negated expectation. It can be used to implement a custom logic for negated expectations.

By default returns the result of negating self.\_match(subject).

Parameters **subject** – The target value of the expectation.

Return type [tuple](https://docs.python.org/3/library/stdtypes.html#tuple) [\(bool,](https://docs.python.org/3/library/functions.html#bool) [\[str\]](https://docs.python.org/3/library/stdtypes.html#str))

**class** expects.matchers.**\_And**(*op1*, *op2*)

**\_match**(*subject*)

This method will be called when the matcher is used in an expectation. It should be overwritten to implement the matcher logic. If not raises [NotImplementedError](https://docs.python.org/3/library/exceptions.html#NotImplementedError).

Receives the expectation *subject* as the unique positional argument and should return a tuple with the bool result of the matcher and a list of reasons for this result.

If the matcher matches the subject then the boolean result should be True. The reasons should be a list with 0 or more strings.

Parameters **subject** – The target value of the expectation.

Return type [tuple](https://docs.python.org/3/library/stdtypes.html#tuple) [\(bool,](https://docs.python.org/3/library/functions.html#bool) [\[str\]](https://docs.python.org/3/library/stdtypes.html#str))

**class** expects.matchers.**\_Or**(*op1*, *op2*)

<span id="page-32-3"></span>**\_match**(*subject*)

This method will be called when the matcher is used in an expectation. It should be overwritten to implement the matcher logic. If not raises [NotImplementedError](https://docs.python.org/3/library/exceptions.html#NotImplementedError).

Receives the expectation *subject* as the unique positional argument and should return a tuple with the bool result of the matcher and a list of reasons for this result.

If the matcher matches the subject then the boolean result should be True. The reasons should be a list with 0 or more strings.

Parameters **subject** – The target value of the expectation.

Return type [tuple](https://docs.python.org/3/library/stdtypes.html#tuple) [\(bool,](https://docs.python.org/3/library/functions.html#bool) [\[str\]](https://docs.python.org/3/library/stdtypes.html#str))

# <span id="page-32-2"></span>**2.4.4 Testing**

The testing module provides helpers to ease the testing of your [custom matchers.](custom-matchers.html)

# <span id="page-32-0"></span>**2.5 3rd Party Matchers**

[Tornado Expects](https://github.com/jaimegildesagredo/tornado-expects) Matchers for Tornado request and response objects.

[Doublex Expects](https://github.com/jaimegildesagredo/doublex-expects) Matchers for Doublex test doubles assertions.

[Server Expects](https://github.com/jaimegildesagredo/server-expects) Serverspec-like Expects matchers library.

# <span id="page-32-1"></span>**2.6 Changes**

### **2.6.1 0.9.0 (2018-10-25)**

#### **Highlights**

- Fix Python 3.7 collections ABC classes deprecation warning. See *GH-55 <https://github.com/jaimegildesagredo/expects/pull/55>*.
- Hide expects internals from pytest tracebacks. See *GH-51 <https://github.com/jaimegildesagredo/expects/pull/51>*.

#### **Backwards-incompatible**

• Dropped Python 2.6 support.

### **2.6.2 0.8.0 (2016-05-15)**

Changes since last stable release:

#### **Highlights**

• New failure messages for matchers. Now its easier to see the reason that caused the assertion failure. For example:

```
>>> expect([1, {'foo': 1}]).to(contain(have_key('foo', 2)))
AssertionError:
expected: [1, {'foo': 1}] to contain have key 'foo' equal 2
    but: item have key 'foo' equal 2 not found
```
### **Bug fixes**

- Now the failure message for have\_key/have\_keys is fixed when composed with another matcher. See [GH-29.](https://github.com/jaimegildesagredo/expects/issues/29)
- Allow contain, contain\_exactly and contain\_only matchers to work with dict views (e.g. dict. keys()). See [GH-42.](https://github.com/jaimegildesagredo/expects/issues/42)
- Allow contain, contain\_exactly and contain\_only matchers to work with sets. See [GH-38.](https://github.com/jaimegildesagredo/expects/issues/38)
- Show traceback in raise\_error when another exception is raised. See [GH-41.](https://github.com/jaimegildesagredo/expects/issues/41)
- The equal matcher now uses \_\_ne\_\_ for negated assertions. See [GH-40.](https://github.com/jaimegildesagredo/expects/pull/40)
- The not\_matcher now uses the inner matcher \_match\_negated method to perform a negated assertion.
- Python 2.6 support.

#### **Backwards-incompatible**

Although your assertions should still be working (if are broken, just [report an issue\)](https://github.com/jaimegildesagredo/expects/issues), the *custom matchers* api has been changed. To see an example of how to migrate your custom matchers to the new api you can see [the doublex-expects](https://github.com/jaimegildesagredo/doublex-expects/commit/f4908989298fbbaed46b59080d3a619a37f533fa) [migration.](https://github.com/jaimegildesagredo/doublex-expects/commit/f4908989298fbbaed46b59080d3a619a37f533fa)

• The Matcher.\_match method now should return a tuple of bool representing the result of the matcher and a list of reasons that explain this result:

```
def _match(self, subject):
    if subject:
        return True, ['a reason']
    return False, ['another reason']
```
- The Matcher.\_description method was removed. Now, with the change announced above, a matcher description won't need the subject to describe itself, so the \_\_repr\_\_ magic method will be used instead to describe matchers.
- The Matcher. match\_value method was removed. With the new api it made much less sense so it was removed and the expects.matchers.default\_matcher wrapper function was added:

```
>>> default_matcher(1)._match(2)
False, ['was 1']
```
# **2.6.3 0.8.0rc5 (2016-05-07)**

#### **Bug fixes**

- Allow contain, contain\_exactly and contain\_only matchers to work with dict views (e.g. dict. keys()). See [GH-42.](https://github.com/jaimegildesagredo/expects/issues/42)
- Allow contain, contain\_exactly and contain\_only matchers to work with sets. See [GH-38.](https://github.com/jaimegildesagredo/expects/issues/38)

• Show traceback in raise error when another exception is raised. See [GH-41.](https://github.com/jaimegildesagredo/expects/issues/41)

# **2.6.4 0.8.0rc4 (2015-10-14)**

#### **Bug fixes**

• Show the correct failure message on negated contain\_exactly and contain\_only matchers. See [GH-](https://github.com/jaimegildesagredo/expects/issues/33)[33.](https://github.com/jaimegildesagredo/expects/issues/33)

# **2.6.5 0.8.0rc3 (2015-10-07)**

#### **Bug fixes**

- The equal matcher now uses \_ne\_for negated assertions. See [GH-40.](https://github.com/jaimegildesagredo/expects/pull/40)
- The not\_matcher now uses the inner matcher \_match\_negated method to perform a negated assertion.

### **2.6.6 0.8.0rc2 (2015-08-14)**

#### **Bug fixes**

• Python 2.6 support.

### **2.6.7 0.8.0rc1 (2015-07-17)**

#### **Highlights**

• New failure messages for matchers. Now its easier to see the reason that caused the assertion failure. For example:

```
>>> expect([1, {'foo': 1}]).to(contain(have_key('foo', 2)))
AssertionError:
expected: [1, {'foo': 1}] to contain have key 'foo' equal 2
    but: item have key 'foo' equal 2 not found
```
#### **Bug fixes**

• Now the failure message for have\_key/have\_keys is fixed when composed with another matcher. See [GH-29.](https://github.com/jaimegildesagredo/expects/issues/29)

#### **Backwards-incompatible**

Although your assertions should still be working (if are broken, just [report an issue\)](https://github.com/jaimegildesagredo/expects/issues), the *custom matchers* api has been changed. To see an example of how to migrate your custom matchers to the new api you can see [the doublex-expects](https://github.com/jaimegildesagredo/doublex-expects/commit/f4908989298fbbaed46b59080d3a619a37f533fa) [migration.](https://github.com/jaimegildesagredo/doublex-expects/commit/f4908989298fbbaed46b59080d3a619a37f533fa)

• The Matcher. match method now should return a tuple of bool representing the result of the matcher and a list of reasons that explain this result:

```
def _match(self, subject):
   if subject:
        return True, ['a reason']
    return False, ['another reason']
```
- The Matcher.\_description method was removed. Now, with the change announced above, a matcher description won't need the subject to describe itself, so the <u>repr</u> magic method will be used instead to describe matchers.
- The Matcher. match\_value method was removed. With the new api it made much less sense so it was removed and the expects.matchers.default\_matcher wrapper function was added:

```
>>> default_matcher(1)._match(2)
False, ['was 1']
```
# **2.6.8 0.7.0 (2015-06-26)**

### **Bug fixes**

• [GH-26.](https://github.com/jaimegildesagredo/expects/issues/26)

### **Bug fixes**

• The contain\_exactly matcher does not raise an IndexError if the subject list has fewer elements than the expected one. [GH-23.](https://github.com/jaimegildesagredo/expects/issues/23)

# **2.6.9 0.7.1 (2015-06-09)**

#### **Bug fixes**

• The contain exactly matcher does not raise an IndexError if the subject list has fewer elements than the expected one. [GH-23.](https://github.com/jaimegildesagredo/expects/issues/23)

# **2.6.10 0.7.0 (2015-03-01)**

#### **Highlights**

- Added have\_len as an alias to have\_length.
- The have\_len and have\_length matchers can receive another matcher as expected value:

```
expect('foo').to(have_len(be_above(2)))
```
• The contain and contain\_exactly matchers now can receive another matchers as arguments:

```
expect(['foo', 'bar']).to(contain(be_a(str)))
expect(['foo', 'bar']).to(contain_exactly(be_a(str), match('\w+')))
```
- Improved be a and be an failure messages.
- Added the contain\_only matcher:

expect( $[1, 2]$ ).to(contain\_only(2, 1))

• Added the to\_not alias for not\_to to negate assertions:

expect(**True**).to\_not(be\_false)

• Added the [aliases](http://expects.readthedocs.org/en/latest/aliases.html) module with matcher aliases useful to compose matchers:

```
from expects import *
from expects.aliases import *
expect([1, 2]).to(contain_exactly(an(int), 2))
```
#### **Backwards-incompatible**

• The failure context manager now uses the end\_with matcher as default matcher for failure message instead of the previously used contain matcher. Example:

```
>>> from expects.testing import failure
>>> with failure('foo'):
... raise AssertionError('A foo message')
AssertionError: Expected message 'A foo message' to end with 'foo'
>>> with failure('message'):
... raise AssertionError('A foo message')
```
### **2.6.11 0.6.2 (2014-12-10)**

#### **Bug fixes**

• Fixed contain\_exactly to work with iterable objects. Regression introduced in v0.6.1.

# **2.6.12 0.6.1 (2014-11-30)**

#### **Bug fixes**

• Now the contain and contain\_exactly matchers fail with a proper message when used with a nonsequence type. See [GH-21.](https://github.com/jaimegildesagredo/expects/issues/21)

#### **2.6.13 0.6.0 (2014-11-24)**

#### **Highlights**

• Now the raise\_error matcher can be used without specifying an exception class for writing less strict assertions:

expect(**lambda**: foo).to(raise\_error)

• Implemented the Matcher.\_match\_value method to help develop custom matchers that receive another matchers. See the [docs](http://expects.readthedocs.org/en/latest/custom-matchers.html#expects.matchers.Matcher._match_value) for more info.

• The specs and docs directories are now distributed with the source tarball. See [GH-20.](https://github.com/jaimegildesagredo/expects/pull/20)

# **2.6.14 0.5.0 (2014-09-20)**

#### **Highlights**

• Now the  $\&$  and | operators can be used to write simpler assertions:

```
expect('Foo').to(have_length(3) & start_with('F'))
expect('Foo').to(equal('Foo') | equal('Bar'))
```
• The testing.failure context manager can be used even without calling it with the failure message as argument:

```
with failure:
    expect('foo').to(be_empty)
```
• Also can receive matchers as argument:

```
with failure(end with('empty')):
    expect('foo').to(be_empty)
```
Note: See also backwards-incompatible changes for testing.failure.

- Added the be\_callable matcher.
- Published a list of [3rd Party Matchers libraries.](http://expects.readthedocs.org/en/latest/3rd-party-matchers.html)

#### **Bug fixes**

- The be\_within matcher now supports float values.
- In some places bytes were not being treated as a string type in python 3.

#### **Backwards-incompatible**

- The match matcher now passes if matches a part of the subject string instead of all of it. Previously used the [re.match\(\)](https://docs.python.org/3/library/re.html#re.match) and now uses [re.search\(\)](https://docs.python.org/3/library/re.html#re.search). If your tests depended on this you can migrate them by adding a '<sup>^</sup>' and '\$' at the beginning and end of your regular expression.
- The testing. failure context manager not longer tries to match regular expressions. Instead you can pass the match matcher with your regexp.

# **2.6.15 0.4.2 (2014-08-16)**

#### **Highlights**

• Added the not\_matcher to negate another matcher when composing matchers.

# **2.6.16 0.4.1 (2014-08-16)**

#### **Bug fixes**

• Now from expects import \* only imports the expect callable and *built in* matchers.

# **2.6.17 0.4.0 (2014-08-15)**

#### **Warnings**

This release *does not* maintain backwards compatibility with the previous version because a *new syntax was implemented* based on matchers. Matchers have been implemented maintaining compatibility with its equivalent assertions (and those that break compatibility are listed below). For most users upgrade to this version will only involve a migration to the new syntax.

#### **Highlights**

- Improved failure message for have\_keys and have\_properties matchers.
- The raise\_error matcher now can receive any other matcher as the second argument.

#### **Bug fixes**

- The have\_key and have\_keys always fail if the subject is not a dict.
- Fixed contain matcher behavior when negated. See [this commit.](https://github.com/jaimegildesagredo/expects/commit/b240f14256c72fb1c53619ce19392bb28da77d88)

#### **Backwards-incompatible**

- The end with matcher should receive args in the right order and not reversed. See [this commit.](https://github.com/jaimegildesagredo/expects/commit/3be83da4e0c335efa02931e19b30233e1021fec3)
- The to.have and to.have.only assertions have been remamed to contain and contain\_exactly matchers.
- Assertion chaining has been replaced by *matcher composition* in all places where was possible in the previous version.
- The testing.failure context manager now only receives a string matching the failure message.

# **2.6.18 0.3.0 (2014-06-29)**

#### **Highlights**

• The [start\\_with](http://expects.readthedocs.org/en/v0.3.0/reference.html#start-with) and [end\\_with](http://expects.readthedocs.org/en/v0.3.0/reference.html#end-with) assertions now support lists, iterators and ordered dicts. [GH-16.](https://github.com/jaimegildesagredo/expects/issues/16)

#### **Bug fixes**

• Fixes a regression in the raise\_error assertion introduced in v0.2.2 which caused some tests to fail. See [GH-17](https://github.com/jaimegildesagredo/expects/issues/17) for more info.

# **2.6.19 0.2.3 (2014-06-04)**

### **Highlights**

• Added the start with and end with assertions. [GH-14.](https://github.com/jaimegildesagredo/expects/issues/14)

# **2.6.20 0.2.2 (2014-05-20)**

#### **Bug fixes**

• *to.raise\_error* now works with a non-string object as second arg. See docs for [examples.](http://expects.readthedocs.org/en/0.2.2/reference.html#raise-error)

# **2.6.21 0.2.1 (2014-03-22)**

### **Highlights**

- Added a *testing* module with the *failure* contextmanager.
- Added a *matchers* module and the *key* matcher.

#### **Bug fixes**

• *to.have* and *to.only.have* now work properly when actual is a string.

# **2.6.22 0.2.0 (2014-02-05)**

#### **Highlights**

- Added initial plugins support. See [plugins docs](http://expects.readthedocs.org/en/0.2.0/plugins.html) for more info.
- The key and property expectations now return a new Expects object that can be used to chain expectations.
- Now every expectation part can be prefixed with not\_ in order to negate an expectation. Ex: expect('foo').not\_to.be.empty is the same than expect('foo').to.not\_be.empty.
- Added the only.have expectation to test that the subject *only* has the given items.

#### **Backwards-incompatible**

• The greater\_than, greater\_or\_equal\_to, less\_than and less\_or\_equal\_to expectations are renamed to above, above\_or\_equal, below and below\_or\_equal.

# **2.6.23 0.1.1 (2013-08-20)**

#### **Bug fixes**

- *to.have* when iterable items are not hashable [\(Issue #8\)](https://github.com/jaimegildesagredo/expects/issues/8).
- *to.have.key* weird behavior when actual is not a *dict* [\(Issue #10\)](https://github.com/jaimegildesagredo/expects/issues/10).

# **2.6.24 0.1.0 (2013-08-11)**

# **Highlights**

• First *expects* release.

# CHAPTER 3

Indices and tables

- <span id="page-42-0"></span>• genindex
- modindex
- search

Python Module Index

<span id="page-44-0"></span>e

expects.aliases, [26](#page-29-0) expects.matchers, [27](#page-30-0) expects.testing, [29](#page-32-2)

# Index

# Symbols

\_And (class in expects.matchers), [28](#page-31-1) \_Or (class in expects.matchers), [28](#page-31-1) \_failure\_message() (expects.matchers.Matcher method), [27](#page-30-3) \_failure\_message\_negated() (expects.matchers.Matcher method), [28](#page-31-1) \_match() (expects.matchers.Matcher method), [28](#page-31-1) \_match() (expects.matchers.\_And method), [28](#page-31-1) \_match() (expects.matchers.\_Or method), [28](#page-31-1) \_match\_negated() (expects.matchers.Matcher method), [28](#page-31-1)

# A

a (class in expects.aliases), [26](#page-29-1) above (class in expects.aliases), [26](#page-29-1) above\_or\_equal (class in expects.aliases), [26](#page-29-1) an (class in expects.aliases), [26](#page-29-1)

# B

below (class in expects.aliases), [26](#page-29-1) below\_or\_equal (class in expects.aliases), [26](#page-29-1)

# E

expects.aliases (module), [26](#page-29-1) expects.matchers (module), [27](#page-30-3) expects.testing (module), [29](#page-32-3)

# M

Matcher (class in expects.matchers), [27](#page-30-3)